# Creating new strategy using API version 2.0

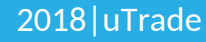

## **Company Overview**

uTrade Solutions is a fintech company providing enterprise solutions including Blockchain driven clearing, multi-asset trading platform, algorithms and risk management solutions to financial institutions and their end customers. Our product suite includes the following:

- **Multi Asset Trading platform:** with full suite application and html5 web-based front ends (Including admin functions, risk management, order management, connectivity to exchanges etc.).
	- o It supports trading for all listed products including equities, futures, options, commodities, as well as for non-listed products like FX, CFDs, etc.
- **Low latency algorithmic trading platform:** Used in exchange co-location environment or in client data centres/cloud for fastest access to markets to execute arbitrage, market making, execution, excel based, quant driven, api based proprietary and various other strategies across all asset classes. It also provide FIX APIs for DMA and Algos access
- **Open Source, Risk Management, and Custom Solutions:** We also customise and open source some modules of our technologies.

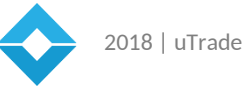

- **Blockchain Solutions:** uTrade is driving new solutions enabled by the latest technologies including Blockchain. We have built Clearing and KYC focused Blockchain platforms. We are also partnering with clients to guide and provide Blockchain Solutions for their desired workflows. Our existing products include:
	- o **uClear** uClear is a Blockchain based clearing solution for real time clearing and settlement. It allows for any exchange-matching engine to clear trades post execution through a private blockchain, across equities and futures, with real time risk management, reporting and other financial transfer instructions.
	- o **KYChain** KYChain is a KYC platform with mobile and web driven interface for clients to upload their documents and share securely with any institutions, primarily for KYC purpose. Institutions can also contribute back to the data of the users based on permissions.

We have built our products from ground-up with a modular architecture in order to effectively address current and rapidly evolving user needs. We have also filed for 6 patents in India and 1 patent in US/UK to lead innovation in the trading life cycle. Please watch our video demos at [www.youtube.com/utradesolutions](http://www.youtube.com/utradesolutions) In 2013-2014, uTrade Solutions was recognized as a leading innovative fin-tech start-up by:

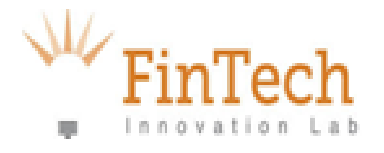

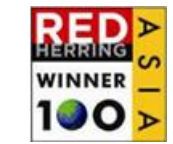

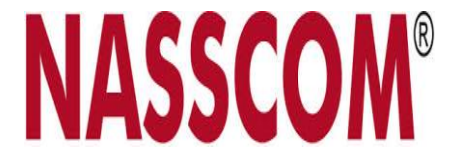

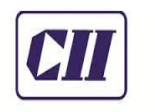

**Confederation of Indian Industry** 

## **Front-end Design**

Design front end using uTrade design toolbox. Choose and model parameters according to your needs. Choose label name wisely as same will be used to get values from backend.

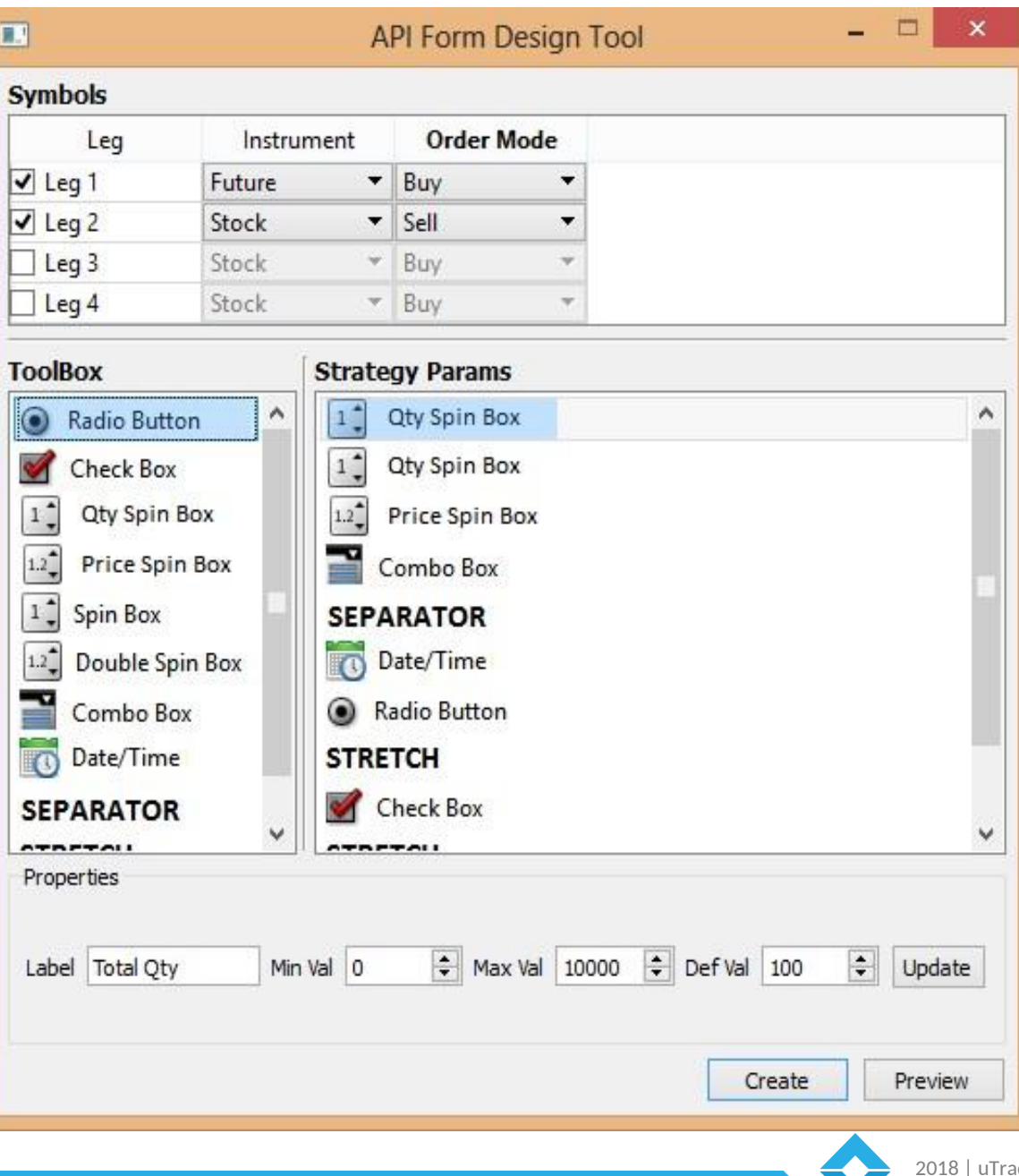

# **Download front end script and embed in backend strategy code**

use linux command xxd -i <parameters frontfile>, This will convert text into embeddable code

create a function

extern "c" std::string getFrontEndDesign();

to return this design

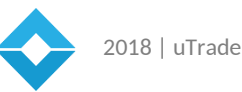

### **xxd- i params.txt**

unsigned char param\_txt[] =

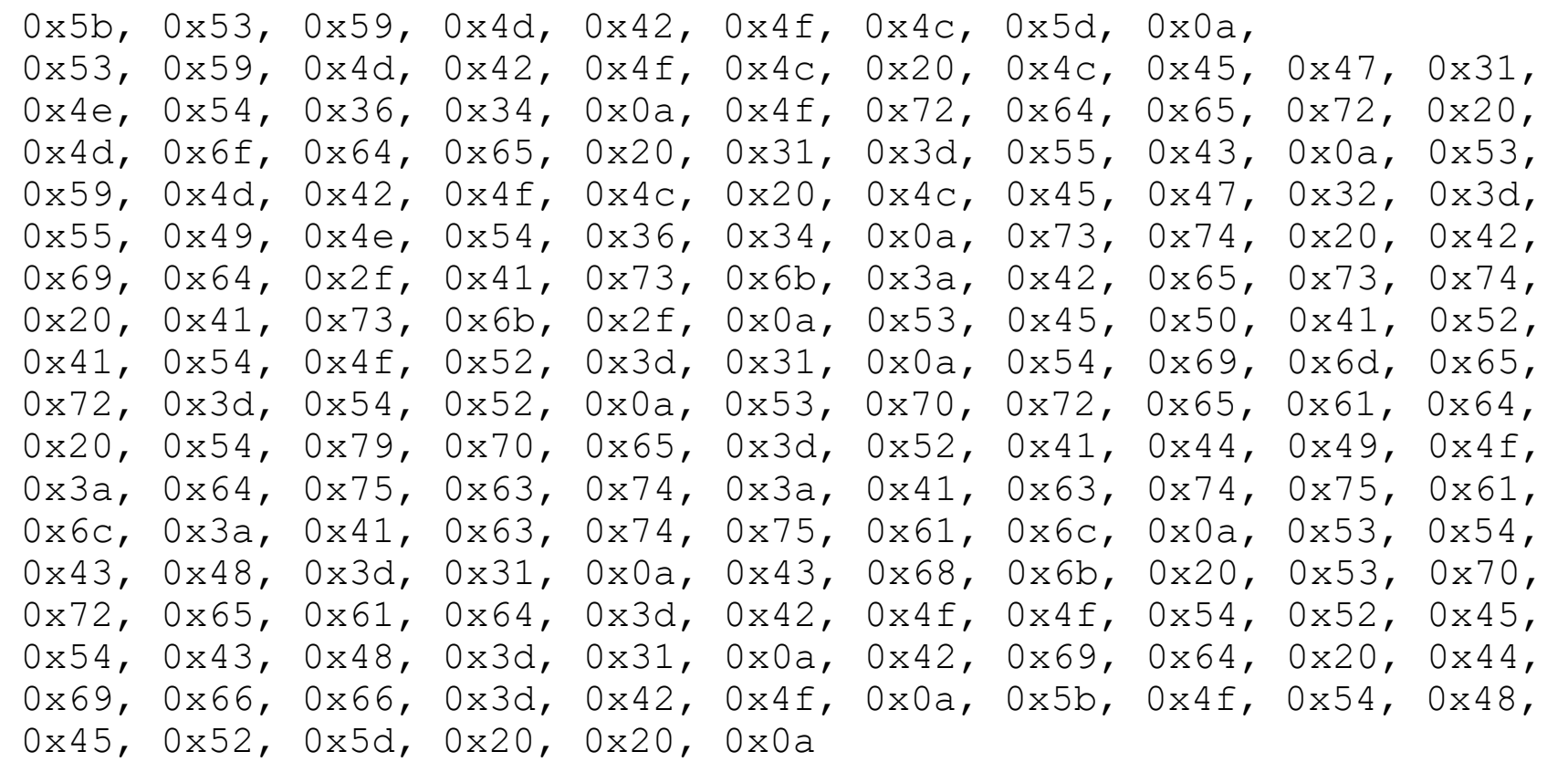

};

{

unsigned int param\_len\_text = 425;

2018 | uTrade

## **Corresponding embedded code**

```
extern "C" 
std::string getFrontEndDesign() 
{ 
        const char param txt[] ={ 
            0x5b, 0x53, 0x59, 0x4d, 0x42, 0x4f, 0x4c, 0x5d, 0x0a, 0x53,
```
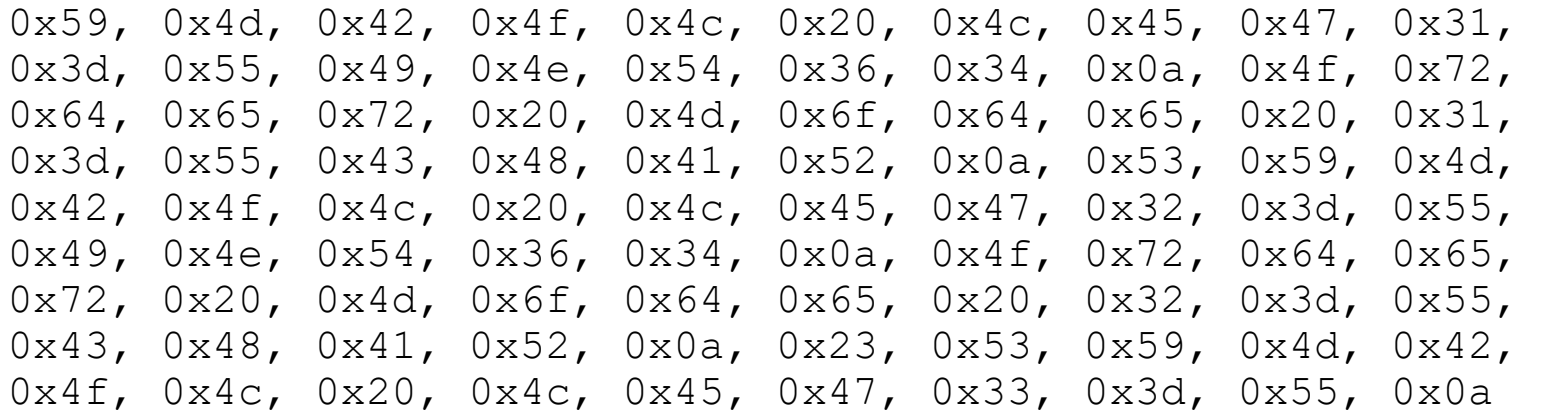

};

}

unsigned int param text len =  $425$ ;

return std::string(param txt,param txt len);

## **Create getDriver function**

create a function

```
extern "C"
```
}

```
void * getDriver(void * params)
```
this function will be the entry point for your strategy. Here you create an object of your strategy class and start your algo

## **Sample getDriver function**

```
extern "C" 
void *getDriver(void *params) 
{ 
   API2::StrategyParameters *sgParams = 
   API2::StrategyParameters*)params; 
   SampleStrategy context(sgParams); 
   return context.reqStartAlgo(true); // Market event required 
   //return context.reqStartAlgo(false); // Market event not
   required
```
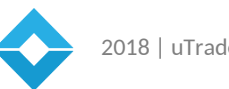

## **Creating Strategy Class**

All strategy need to be derived from  $API2::SGContext$  class This class has predefined functionality to send order and receive market data & virtual functions which user can override.

### **Sample Strategy Class**

```
class SampleStrategy : public API2::SGContext
\{public : 
   Context(API2::StrategyParameters *params); 
   //overridden void 
   OnCMDModifyStrategy(API2::AbstractUserParams*); private: 
   SINGNED LONG symbolid;
   //will be set by front end parameters 
   API2::SGCommon::InstrumentOrderId *_instrumentOrderId; 
   //used to uniquely identify order 
   API2::COMMON::Instrument * _instrument; 
   //used in market data subscription , sending orders 
   // and p&l calculation
```
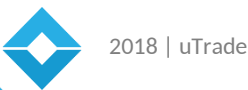

## **Things to do in Constructor**

#### -> setup log file using Base class constructor

#### -> read front end parameters

}

```
SampleStrategy(API2::StrategyParameters *params)): 
API2::SGContext(params, "SampleStrategy") // Sample strategy 
log file created 
{ 
   API2::UserParams *frontendParams = (API2::UserParams *)
   params->getInfo(); 
   //Parameters received from frontend 
   //reading parameters 
   if(frontendParams->getValue("SYMBOL LEG1", symbolid) !=
   API2::UserParamsError_OK) 
   { 
       std::cout<<"Error in getting SYMBOL LEG1"<<std::endl;
   }
```
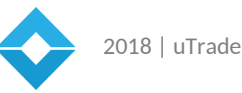

### **Subscribing Market Order and Setting up Instrument**

\_instrument = createNewInstrument(

//sending by reference will be set internally symbolId,

//will be used for creating instrument true,

//need to register for feed or not false);

//feed type false for TBT feed or true for snapshot feed

## **Receiving Market Event**

}

if ReqStartAlgo funtion is with market event enabled then feed event will be received by overriding

```
onMarketDataEvent
void SampleStrategy::onMarketDataEvent(UNSIGNED_LONG symbolid)
 { 
   std::cout<<"Symbol id Market Data " 
   <<symbolid
   <<std::endl;
    API2::COMMON::MktData *mkData = reqQryUpdateMarketData(symbolid);mkData->dump();
```
2018 | uTrade

## **Sending Orders**

```
API2::SingleOrder *order; 
API2::DATA_TYPES::RiskStatus riskStatus = 
API2::CONSTANTS::RSP_RiskStatus_MAX; 
order = createNewOrder(_instrument, <QTY>, <Revealed QTY>, 
API2::CONSTANTS::CMD_OrderMode_BUY, 
API2::CONSTANTS::CMD_OrderType_LIMIT, 
API2::CONSTANTS::CMD_OrderValidity_DAY, 
API2::CONSTANTS::CMD_ProductType_DELIVERY, 
<PRICE>);_instrumentOrderId = NULL: 
if( ! reqNewSingleOrder(riskStatus, instrument, order,
_instrumentOrderId)) 
//_instrumentOrderId is used to uniquely identify an order 
{ 
//error in sending order 
//riskstatus variable will have error code store in it , describing 
the problem. 
} 
else
{
//order sent out successfully 
}
```
2018 | uTrade

## **Receiving Confirmations**

SGContext class has many virtual functions such as

onNewConfirmed onCanceled onReplaced onReplaceRejected onCancelRejected onNewReject onFilled onPartialFill

}

#### they need to be overridden to capture confirmations such as

```
void SampleStrategy::onConfirmed(API2::orderConfirmation
&confirmation, API2::COMMON::InstrumentOrderId *orderId) 
{ 
   if(ordered = instrumentOrderId){ 
       //confirmation received from exchange //do something 
       according to your logic 
    }
```
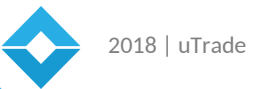

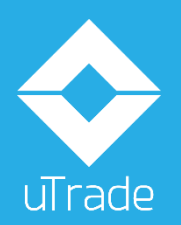

**info@utradesolutions.com uTrade Solutions Private Ltd.** 4th Floor, Landmark Plaza (F3), Quarkcity SEZ, A40A, Industrial Area Phase 8 Extension, Mohali - 160 071. **Chandigarh, India** 

Disclaimer: This presentation is intended for sharing the business idea, product presentation, and exploring a partnership opportunity. No content and the ideas presented for the new venture hereby maybe re-used, re-distributed or discussed outside of the organization where it is presented (without the prior content of the author of this presentation). None of the ideas for financial trading technology presented in these slides maybe copied or shared with the operations of existing or upcoming companies operating in this market segment. The information shall not be distributed or used by any person or entity in any jurisdiction or countries were such distribution or use would be contrary to the applicable laws or Regulations. It is advised that prior to acting upon this presentation, independent consultation / advise may be obtained and necessary due diligence, investigation etc. may be done at your end. You may also contact us directly for any questions or clarifications. All statements regarding the future are subject to inherent risks and uncertainties, and many factors may lead to actual profits or losses & developments deviating substantially from what has been expressed or implied in such statements.